2025/06/05 23:15 UTC 1/1 Delete Policy

## **Delete Policy**

Deleting a policy is not a permanent action. The policy record and its associated source document are simply moved to the Trash Bin, where it may be retrieved later.

Trash

To delete a policy, simply click the red "X" icon ( ) at the end of the policy's row. You will be asked to confirm the deletion before it is done.

From:

https://grandjean.net/wiki/ - Grandjean & Braverman, Inc

Permanent link:

https://grandjean.net/wiki/pm/delete\_policy

Last update: 2015/10/15 19:47 UTC

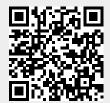